## **Контрольное задание по предмету «Введение в программную инженерию»**

Создать пользовательское приложение, которое формирует и выводит на экран матрицу *matr* в соответствии с таблицей 1 и матрицу *rmatr* размера *n* x *m* случайных целых чисел (*n* и *m* вводятся пользователем). Затем осуществляет обработку созданной матрицы *rmatr* в соответствии с таблицами 2 и 3. Операции обработки и формирования матриц описываются в статических методах *form*, *obr1*, *obr2*. **При выполнении задания, встроенными функциями операций над матрицами не пользоваться, а создавать, обрабатывать и преобразовывать матрицы поэлементно.**

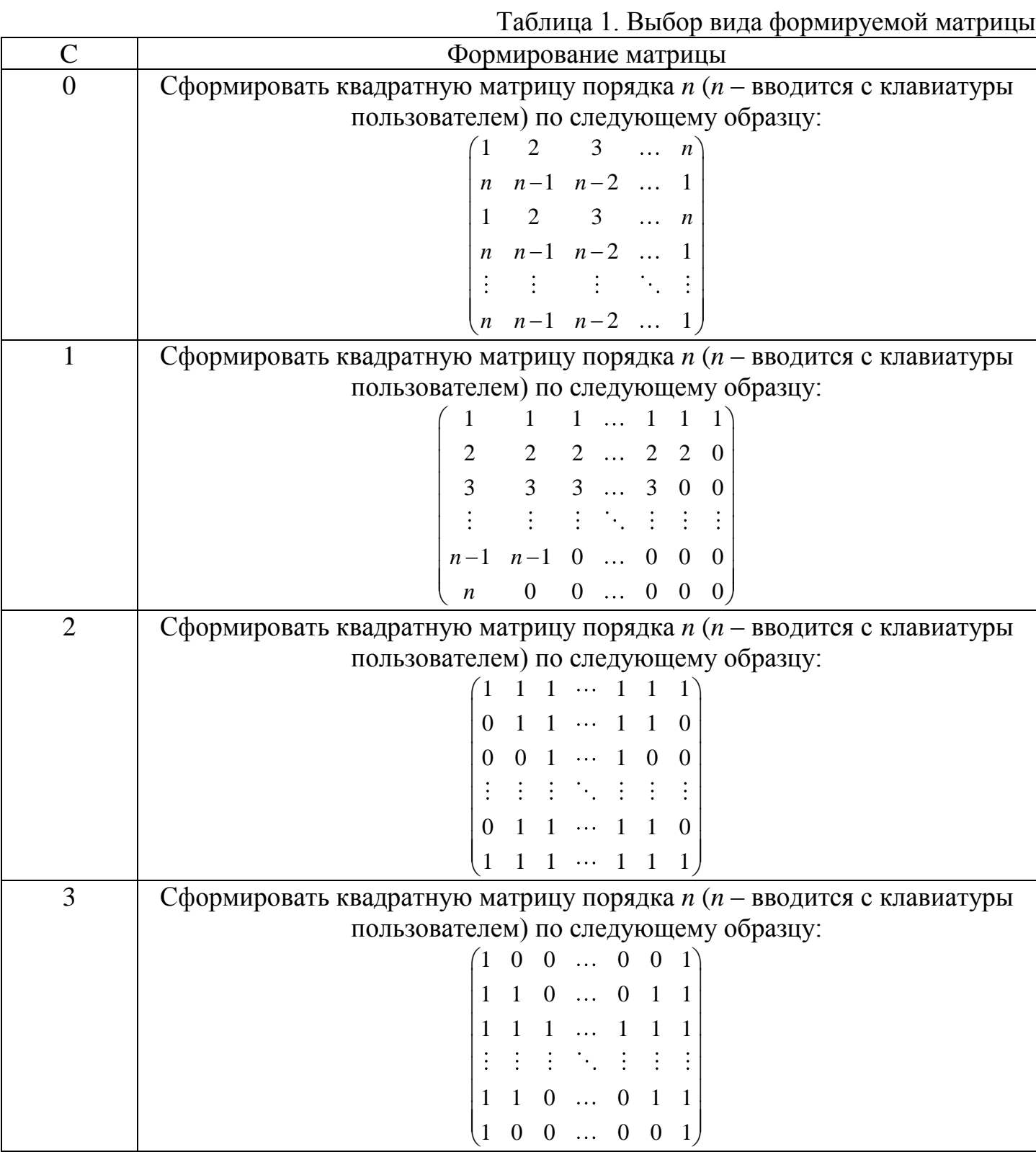

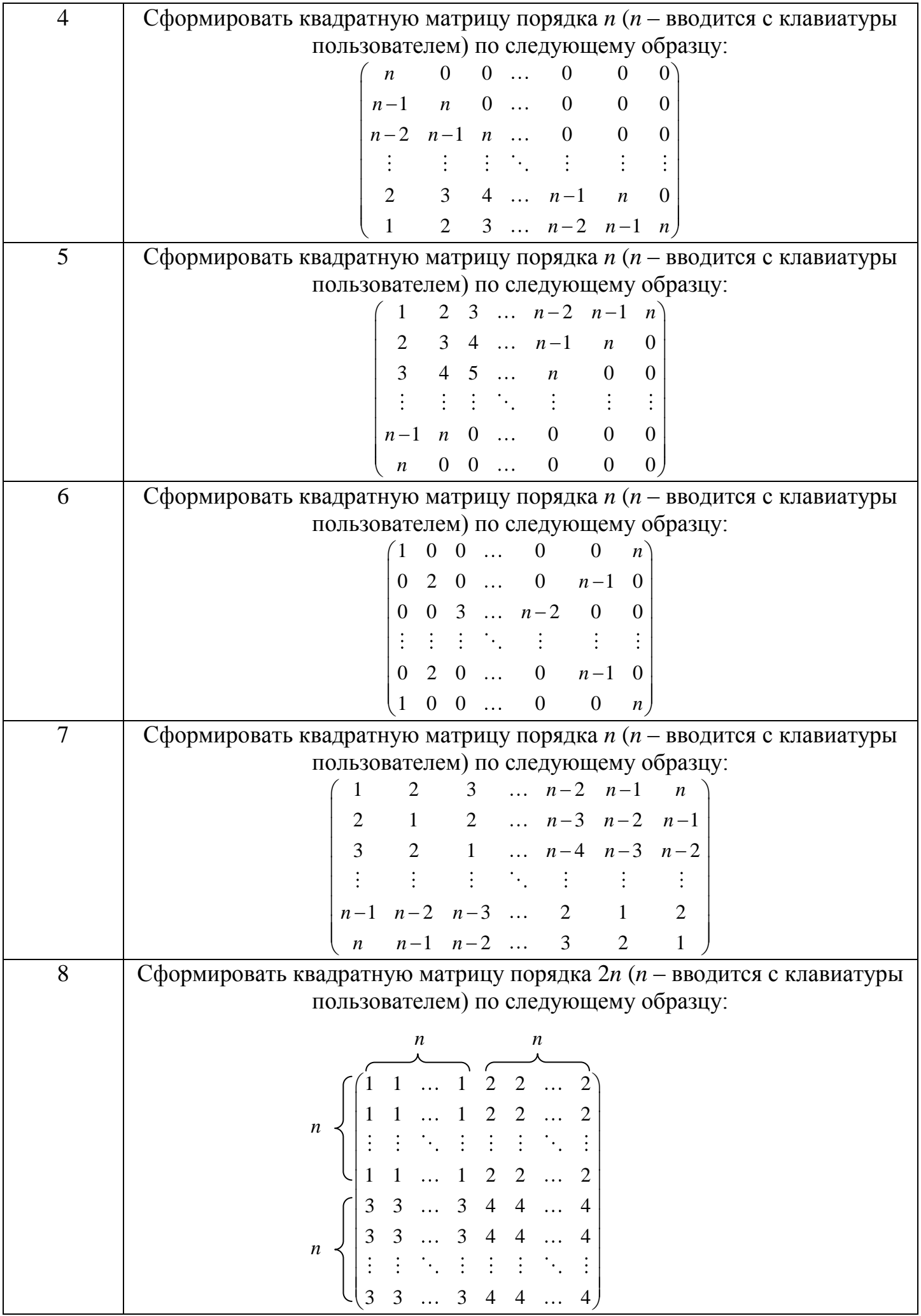

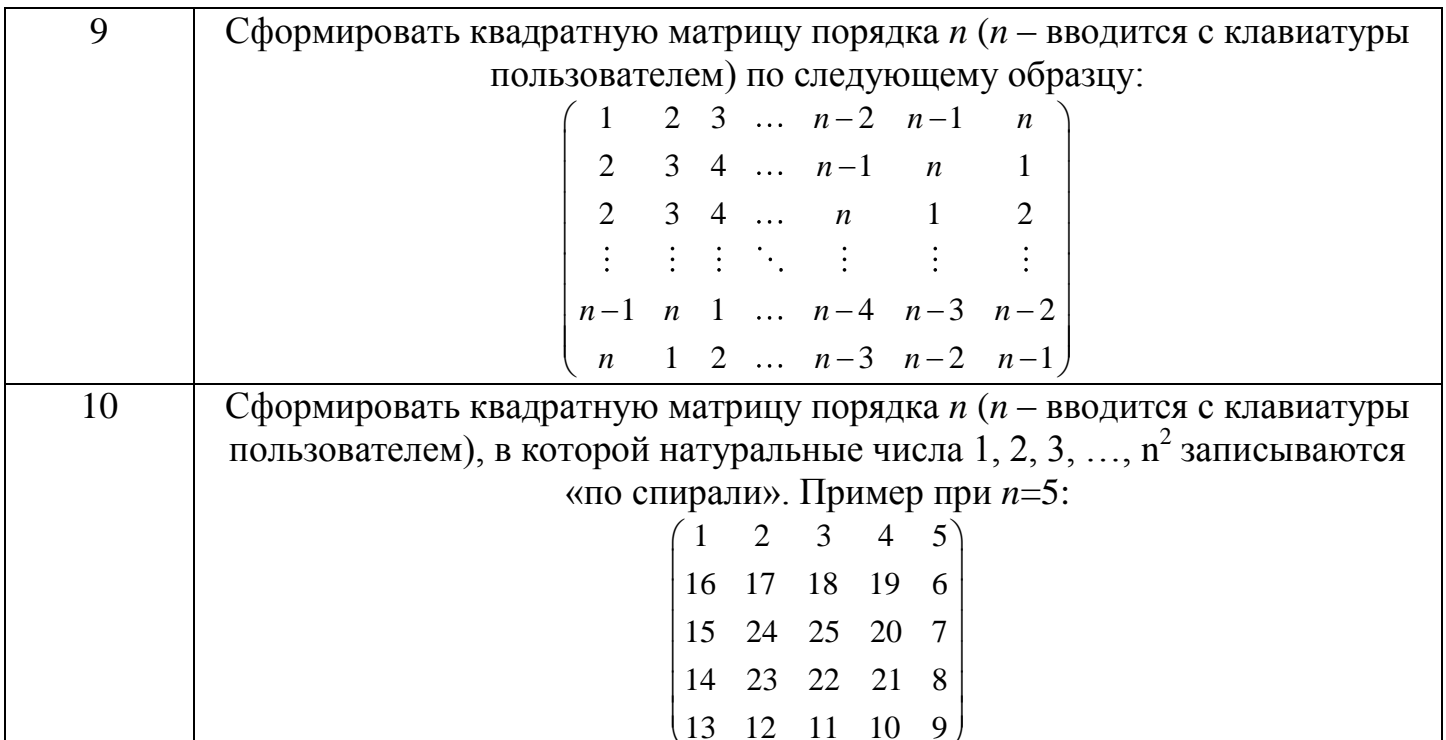

 $\frac{(13 \t12 \t11 \t10 \t9)}{\Gamma_{\text{AE}}$  С=round((A+B)/2), А – предпоследний номер зачетной книжки, В – последний номер зачетной книжки.

 $Ta6$ пина 2

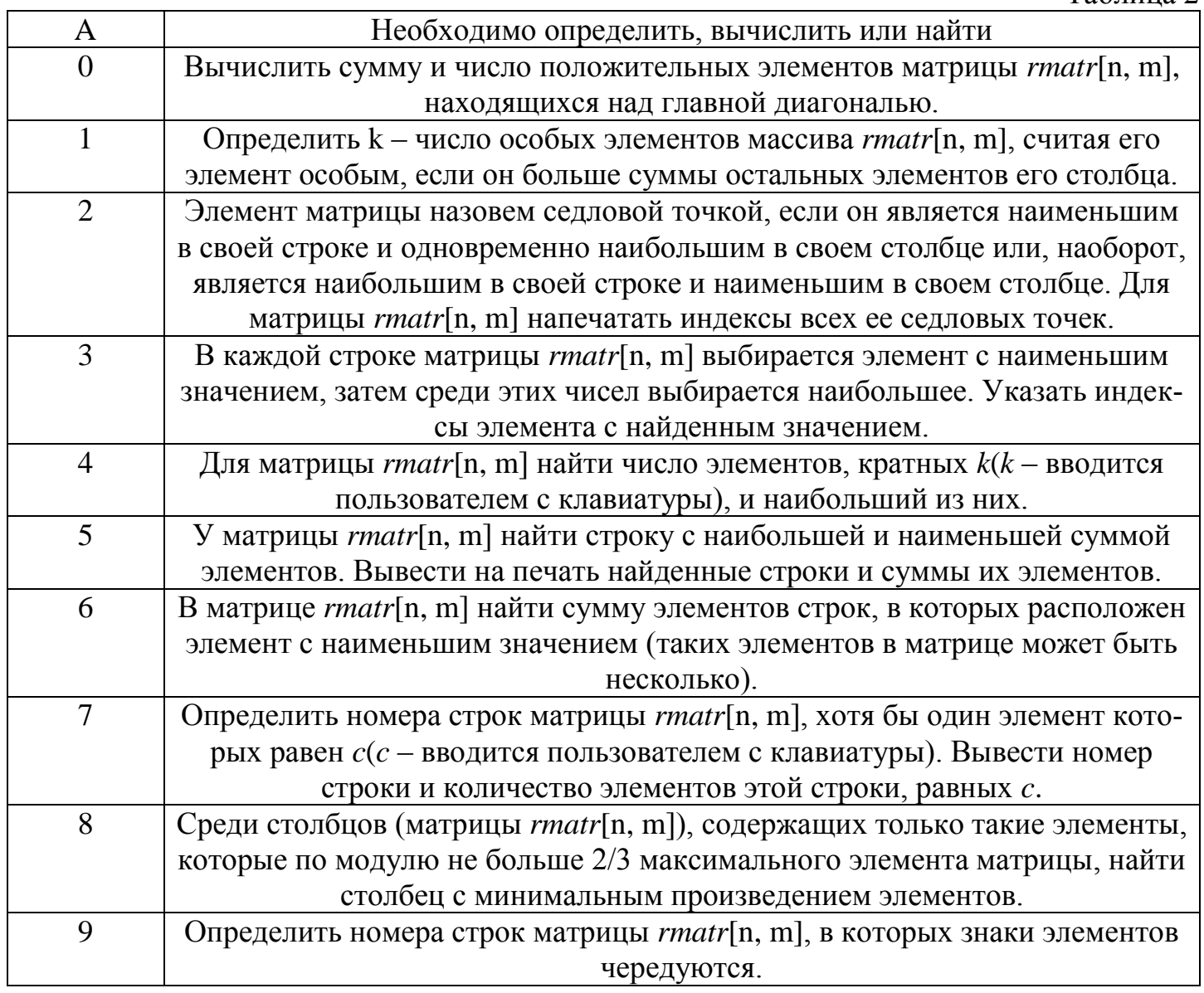

Где А - предпоследний номер зачетной книжки.

Таблица 3

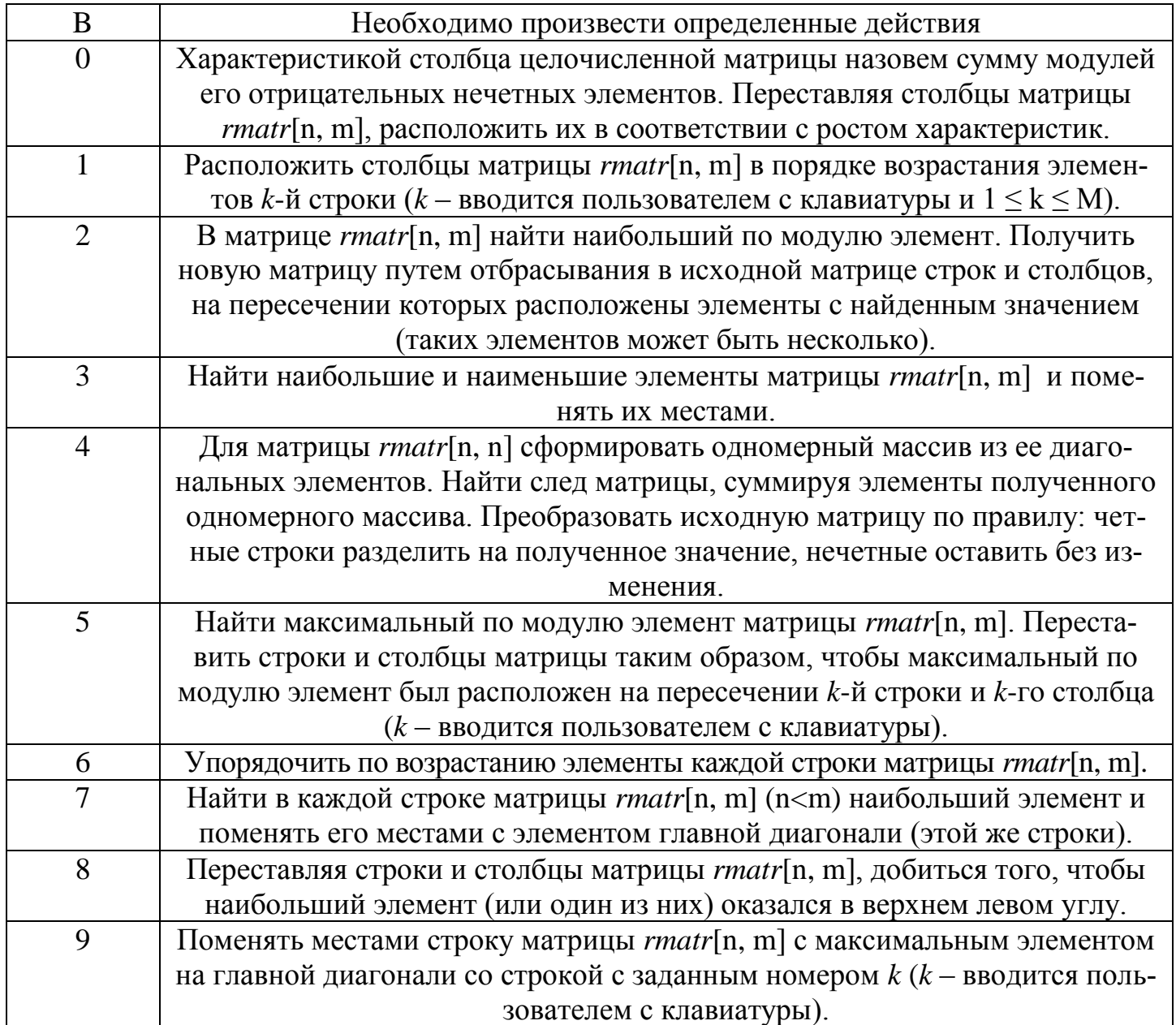

Где В – последний номер зачетной книжки.